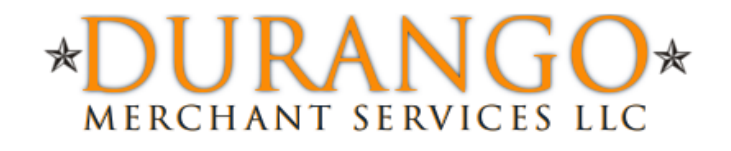

# Durango Merchant Services Query API

**Integration Resources Documentation**

Durango-Direct.com 866-415-2636

#### **Contents**

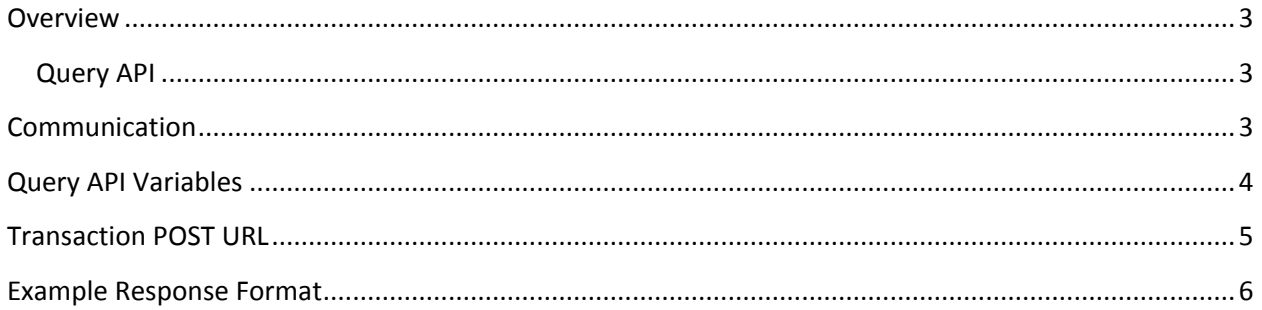

### <span id="page-2-1"></span><span id="page-2-0"></span>**Overview**

#### **Query API**

While our online reporting interface allows merchants to quickly and easily retrieve detailed information about past transactions, a need for additional flexibility may be required. For example, a merchant may have custom accounting software that requires up-to-date information about the settlement status of all credit card transactions every day.

This document describes how developers can query our reporting engine directly to retrieve transaction reports in a machine readable format. Once the data has been retrieved, it can then be parsed and imported into a variety of software applications.

#### <span id="page-2-2"></span>**Communication**

The communication protocol used to send messages to the Payment Gateway is through the HTTP protocol over an SSL connection. (HTTPS) The format you must use is name/value pairs delimited by ampersand.

Example Query String username=durango&password=test1234&transaction\_id=123456789

You may use either GET or POST to pass your request to the Query API. Listed below are the name/value pairs that can be accepted in your request. The username and password are the only arguments that are required.

## <span id="page-3-0"></span>**Query API Variables**

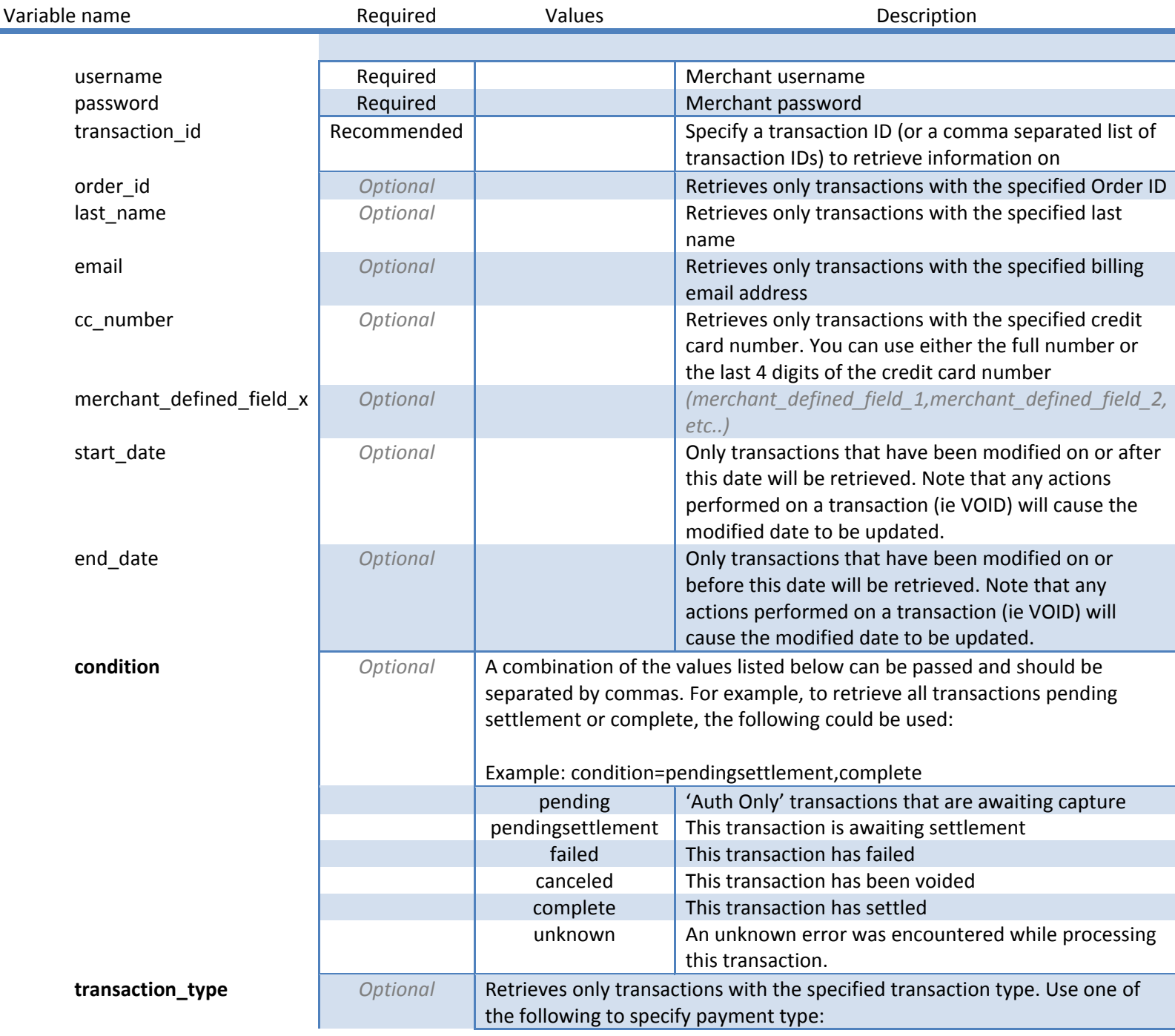

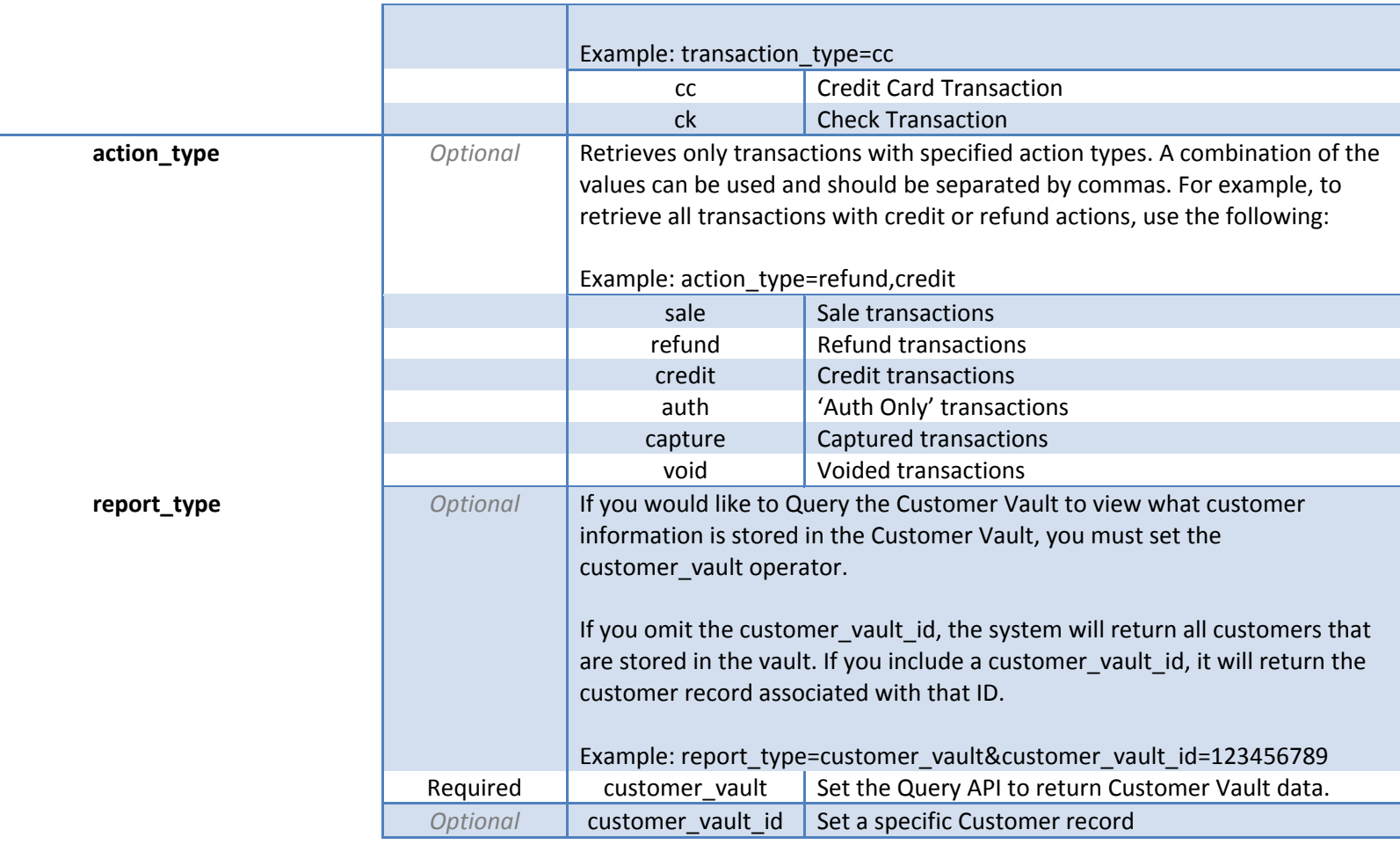

### <span id="page-4-0"></span>**Transaction POST URL**

Query API requests should be POST'ed to the following URL:

POST URL https://secure.durango-direct.com/api/query.php

#### <span id="page-5-0"></span>**Example Response Format**

(There may be multiple transactions per response, and multiple actions per transaction.)

<?xml version="1.0" encoding="UTF-8" ?> - <nm\_response> - <transaction> <transaction\_id>759584282</transaction\_id> <platform\_id /> <transaction\_type>cc</transaction\_type> <condition>pendingsettlement</condition> <order\_id>48295123</order\_id> <authorization\_code>123456</authorization\_code> <ponumber>11113</ponumber> <order description>This is a Test Order</order description> <first\_name>John</first\_name> <last\_name>Smith</last\_name> <address\_1>1234 Main St.</address\_1> <address\_2>Suite 1</address\_2> <company>Test Company</company> <city>**Chicago**</city> <state>IL</state> postal\_code>60193</postal\_code> <country>US</country> <eoding you </eoding your com </email> <phone>888-555-1212</phone>  $<$ fax / $>$ <cell\_phone /> <customertaxid /> <customerid>00001</customerid> <website /> <shipping\_first\_name>John</shipping\_first\_name> <shipping\_last\_name>Smith</shipping\_last\_name> <shipping\_address\_1>1234 Main St.</shipping\_address\_1> <shipping\_address\_2>Suite 1</shipping\_address\_2> <shipping\_company /> <shipping\_city>Chicago</shipping\_city> <shipping\_state>IL</shipping\_state> <shipping\_postal\_code>60193</shipping\_postal\_code> <shipping\_country /> <shipping\_email>test@example.com</shipping\_email> <shipping\_carrier /> <tracking\_number /> <shipping\_date /> <shipping /> <cc\_number>4xxxxxxxxxxx1111</cc\_number> <cc\_hash>f6c609e195d9d4c185dcc8ca662f0180</cc\_hash> <cc\_exp>1010</cc\_exp>  $<$ cavv $/$ <cavv\_result />  $\cot/2$ <avs\_response>N</avs\_response> <csc\_response>N</csc\_response> <cardholder\_auth /> <check\_account /> <check\_hash /> <check\_aba /> <check\_aba /> <check\_name /> <account\_holder\_type /> <account\_type /> <sec\_code /> <processor\_id>default</processor\_id>  $<$ tax /> <merchant\_defined\_field id="1">Defined Field 1</merchant\_defined\_field> <merchant\_defined\_field id="2">Defined Field 2</merchant\_defined\_field> <cc\_bin>411111</cc\_bin>  $<$ product> <sku>ABC</sku> <quantity>1</quantity> <description>**Product Description**</description> <amount>10.00</amount> </product>  $\epsilon$ action $>$ <amount>10.00</amount> <action\_type>sale</action\_type> <success>1</success>  $\langle \text{ip\_address}\rangle$ 192.168.0.1 $\langle \text{ip\_address}\rangle$ <source>api</source> <username>test123</username> <response\_text>SUCCESS</response\_text> </action> </transaction> </nm\_response>